## **ZARZĄDZENIE NR 823/2023 PREZYDENTA MIASTA WAŁBRZYCHA**

z dnia 10 października 2023 r.

# **w sprawie wprowadzenia systemu Elektronicznego Zarządzania Dokumentacją w Urzędzie Miejskim w Wałbrzychu oraz ustalenia zasad użytkowania tego systemu.**

Na podstawie art. 33 ust. 3 i 5 z dnia 8 marca 1990 roku o samorządzie gminnym (t.j. Dz. U. z 2023 r. poz. 40, z późn.zm.) oraz Zarządzenia Prezydenta Miasta Wałbrzycha z dnia 23 czerwca 2023 r. w sprawie nadania Regulaminu Organizacyjnego Urzędu Miejskiego w Wałbrzychu, w związku z § 1 ust. 3, 5, 6.3, Załącznika nr 2 Rozporządzenia Prezesa Rady Ministrów z dnia 18 stycznia 2011 r. w sprawie instrukcji kancelaryjnej, jednolitych rzeczowych wykazów akt oraz instrukcji organizacji i zakresu działania archiwów zakładowych (Dz.U. Nr 14, poz.z67 zm. Nr 27, poz.140) zarządza się co następuje:

**§ 1.** Wprowadza się system **Elektronicznego Zarządzania Dokumentacją** (zwany dalej, EZD ) jako podstawowy sposób dokumentowania przebiegu załatwiania spraw oraz wykonywania czynności kancelaryjnych w Urzędzie Miejskim w Wałbrzychu.

**§ 2.** Ilekroć w zarządzeniu jest mowa o:

- 1) Urzędzie należy przez to rozumieć Urząd Miejski w Wałbrzychu;
- 2) kierowniku należy przez to rozumieć kierownika biura odpowiedzialnego za komórkę organizacyjną Urzędu;
- 3) systemie tradycyjnym należy przez to rozumieć sposób wykonywania czynności kancelaryjnych, dokumentowania przebiegu załatwiania spraw, gromadzenia i tworzenia dokumentacji w postaci nieelektronicznej, z możliwością korzystania z narzędzi informatycznych do wspomagania procesu obiegu dokumentacji w tej postaci;
- 4) systemie EZD należy przez to rozumieć sposób wykonywania czynności kancelaryjnych, dokumentowania przebiegu załatwiania spraw w formie elektronicznej oraz gromadzenia i tworzenia dokumentów elektronicznych;
- 5) systemie EZD PUW należy przez to rozumieć system teleinformatyczny autorstwa Podlaskiego Urzędu Wojewódzkiego do elektronicznego zarządzania dokumentacja, umożliwiający wykonywanie czynności kancelaryjnych, dokumentowanie przebiegu załatwiania spraw oraz gromadzenie i tworzenie dokumentów elektronicznych;
- 6) koordynatorze systemu EZD PUW (koordynatorze w biurze) należy przez to rozumieć wskazanego przez kierownika biura pracownika, który odbył szkolenie w zakresie systemu EZD PUW.

**§ 3.** 1. Szczegółowe zasady zarządzenia dokumentacją w Urzędzie określa załącznik nr 1 do zarządzenia. 2. Wyjątki od podstawowego sposobu dokumentowania przebiegu spraw, określa Wykaz klas z Jednolitego Rzeczowego Wykazu Akt, zwanego dalej "JRWA" obowiązujący zgodnie z Rozporządzeniem Prezesa Rady Ministrów z dnia 18 stycznia 2011 roku w sprawie instrukcji kancelaryjnej, jednolitych rzeczowych wykazów akt oraz instrukcji organizacji i i zakresu działania archiwów zakładowych.

**§ 4.** Kierownicy biur wskazują w swoich komórkach organizacyjnych koordynatora systemu EZD PUW, do zadań, którego należy w szczególności:

- 1) koordynowanie realizacji zadań związanych z wdrożeniem systemu EZD PUW;
- 2) udzielanie wsparcia pozostałym pracownikom oraz szkolenie nowych pracowników w zakresie obsługi systemu EZD PUW i obowiązujących procedur związanych z zarządzaniem dokumentacją w Urzędzie;
- 3) udział w testowaniu nowych funkcjonalności EZD PUW;
- 4) bieżące monitorowanie spraw w systemie EZD PUW w zakresie koordynowanej komórki organizacyjnej Urzędu przy użyciu narzędzi i usług dostarczanych w ramach systemu;
- 5) inicjowanie rozwiązań mających na celu rozwój systemu EZD PUW oraz usprawnienie pracy biura;

6) informowanie o wszelkich nieprawidłowościach i problemach związanych z wykonywaniem czynności kancelaryjnych i dokumentowaniem przebiegu spraw załatwianych w biurze;

**§ 5.** 1. Wyodrębnia się dokumentację nie tworzącą akt sprawy, która nie została przyporządkowana do sprawy, a jedynie do klasy akt, w szczególności:

1) zaproszenia, życzenia, podziękowania, kondolencje, o ile nie stanowią części akt sprawy;

2) niezamawiane przez Urząd oferty, z których Urząd nie korzysta;

3) publikacje (dzienniki urzędowe, czasopisma, katalogi, książki, gazety, afisze, ogłoszenia) oraz inne druki, chyba, że stanowią załączniki do sprawy;

4) dokumentację finansowo-księgową;

5) listy obecności;

6) wnioski urlopowe;

7) dokumentację magazynową;

8) środki ewidencyjne archiwum zakładowego;

9) rejestry i ewidencje (np. środków trwałych, wypożyczeń sprzętu, materiałów biurowych).

2. Obowiązek przyporządkowania dokumentacji, o której mowa w ust.1 spoczywa na pracownikach merytorycznych.

**§ 6.** W przypadku spraw prowadzonych w systemie tradycyjnym, system EZD PUW służy do realizacji czynności kancelaryjnych, w szczególności:

1) prowadzenia rejestrów przesyłek wpływających, wychodzących, pism wewnętrznych;

2) dokonywania dekretacji i akceptacji pism;

3) zakładania spraw;

- 4) prowadzenia konkretnych spraw, które po wydrukowaniu z EZD będą przechowywane we właściwych teczkach;
- 5) przygotowywania projektów pism wysyłanych w postaci elektronicznej na zewnątrz i wewnątrz Urzędu na szablonach dostępnych w EZD PUW;
- 6) udostępniania i rozpowszechnianie pism wewnątrz Urzędu;
- 7) generowania korespondencji wychodzącej, kopert, zwrotnych potwierdzeń odbioru;
- 8) obsługi korespondencji wpływającej za pośrednictwem e-PUAP;
- 9) wiązania do akt sprawy wszystkich przesyłek wpływających zarejestrowanych w rejestrze przesyłek wpływających;
- 10) prowadzenia metryk w sprawach administracyjnych, które po wydrukowaniu z EZD PUW będą przechowywane we właściwych teczkach aktowych.

**§ 7.** 1. Z dniem 1 września 2023 roku znosi się obowiązek rejestrowania spraw, przesyłek wpływających w systemie teleinformatycznym SIDAS.

2. Pracę w w systemie teleinformatycznym SIDAS dopuszcza się w celu zakończenia spraw rozpoczętych w tym systemie przed dniem wdrożenia EZD PUW.

3. Z dokumentacją spraw niezakończonych, po wskazaniu EZD PUW jako podstawowego sposobu dokumentowania przebiegu załatwiania spraw i rozstrzygania spraw, postępuje się następująco:

- 1) zakłada się nową sprawę, odnotowując znak sprawy niezakończonej w aktach nowej sprawy i znak nowej sprawy w aktach sprawy niezakończonej, w sposób umożliwiający odnalezienie wzajemnie powiązanych spraw, albo
- 2) prowadzi się akta sprawy dalej w systemie tradycyjnym aż do zakończenia sprawy, a odwzorowania cyfrowe z napływających przesyłek powiązanych z takimi aktami sprawy traktuje się jak dokumentację nietworzącą akt sprawy, jeżeli były dekretowane tylko elektronicznie.

**§ 8.** 1. Zobowiązuje się kierowników biur Urzędu do:

1) zapoznania pracowników z zasadami pracy w systemie EZD PUW;

2) sprawowania nadzoru nad przestrzeganiem zasad pracy w systemie EZD;

3) ścisłej współpracy w zakresie wdrożenia, funkcjonowania i rozwoju systemu EZD PUW.

2. Zobowiązuje się kierownika Biura Informatyki do zapewnienia wsparcia systemowego, personalnego i sprzętowego przy wdrożeniu i zabezpieczeniu funkcjonowania systemu EZD PUW.

**§ 9.** Traci moc Zarządzenie Nr 91/2016 z dnia 2 lutego 2016 r. w sprawie instrukcji obiegu korespondencji oraz zasad pracy w elektronicznym systemie obiegu dokumentów w Urzędzie Miejskim w Wałbrzychu.

**§ 10.** Zarządzenie wchodzi w życie z dniem podpisania i podlega opublikowaniu w Biuletynie Informacji Publicznej Urzędu Miejskiego w Wałbrzychu.

Prezydent Miasta Wałbrzycha

**Roman Szełemej**

Załącznik do zarządzenia Nr 823/2023 Prezydenta Miasta Wałbrzycha z dnia 10 października 2023 r.

# **Szczegółowe zasady zarządzania dokumentacją w Urzędzie Miejskim w Wałbrzychu Spis treści:**

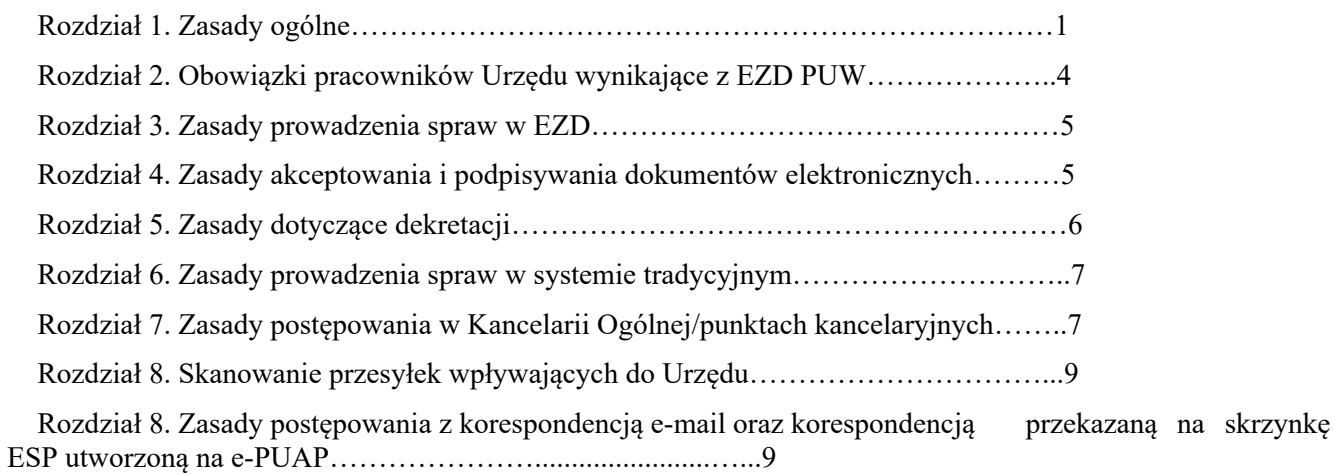

Id: 6FEF1B1B-261C-4338-A794-B271C3FD023E. Przyjęty Strona 1

# **Rozdział 1. Zasady ogólne**

**§ 1.** Określenia użyte w niniejszych zasadach oznaczają:

- 1) akta sprawy dokumentację, w szczególności tekstową, fotograficzną, rysunkową, dźwiękową, filmową, multimedialną, zawierającą informacje potrzebne przy rozpatrywaniu danej sprawy oraz odzwierciedlającą przebieg jej załatwiania i rozstrzygania;
- 2) akceptacja wyrażenie zgody przez osobę uprawnioną dla sposobu załatwienia sprawy lub aprobatę treści pisma;
- 3) dekretacja adnotację umieszczoną na piśmie lub do niego dołączoną, zawierającą wskazanie osoby lub komórki organizacyjnej wyznaczonej do załatwienia sprawy, która może zawierać dyspozycję co do terminu i sposobu załatwienia sprawy. Dekretacja tradycyjna odzwierciedlać ma dekretacje w systemie EZD;
- 4) dokument elektroniczny (naturalny dokument elektroniczny) dokument będący od początku swojego istnienia zbiorem zapisanym wyłącznie w postaci elektronicznej, możliwym do odczytania wyłącznie za pośrednictwem odpowiednich urządzeń elektronicznych, nieposiadający pierwowzoru w postaci nieelektronicznej;
- 5) ESP elektroniczną skrzynkę podawczą;
- 6) e-PUAP elektroniczną platformę usług administracji publicznej;
- 7) kancelaria ogólna/punkt kancelaryjny punkty przyjmujące korespondencję wpływającą do Urzędu, tj. Kancelarię Ogólną w Biurze Obsługi Klienta (BOK) , Punkty kancelaryjne - pracowników bezpośrednio obsługujących na stanowiskach obsługujących klientów w Biurze Ewidencji Ludności, Biurze Komunikacji, USC oraz Biurze Geodezji i Kartografii;
- 8) kierownik komórki organizacyjnej kierownika komórki organizacyjnej Urzędu, zastępcę kierownika, kierownika referatu, samodzielne stanowiska wchodzące w skład Urzędu, tj. audytor wewnętrzne, pełnomocnik ds. ochrony informacji niejawnych, geolog powiatowy, geodeta powiatowy, inspektor ochrony danych osobowych, energetyk miejski;
- 9) Referat Doręczeń komórka wchodząca w skład Biura Obsługi Klienta zajmująca się dostarczaniem korespondencji urzędowej w sposób tradycyjny i przy udziale systemu EZD;
- 10) komplet dokumentów pismo przewodnie wraz z załącznikami;
- 11) koszulka umowne określenie zbioru elektronicznych dokumentów w systemie EZD PUW, który posiada indywidualny numer nadany automatycznie przez system;
- 12) metadane zestaw usystematyzowanych informacji, powiązanych z przesyłką, sprawą lub dokumentacją, ułatwiających wyszukiwanie i kontrolę;
- 13) skan odwzorowanie cyfrowe, dokument elektroniczny, stanowiący kopię elektroniczną dowolnej treści zapisanej w formie nieelektronicznej, umożliwiający zapoznanie się z jego treścią w systemie EZD PUW;
- 14) podpis elektroniczny zbiór danych zapisanych w postaci elektronicznej, weryfikowanych przy pomocy ważnego kwalifikowanego certyfikatu, służący do identyfikacji osoby składającej podpis;
- 15) prowadzący sprawę pracownika Urzędu załatwiającego merytorycznie daną sprawę, realizującą w tym zakresie przewidziane czynności kancelaryjne, w szczególności rejestrowanie sprawy, przygotowywanie projektów pism w sprawie, dbanie o terminowość załatwienia sprawy i kompletowanie akt sprawy, w tym w sposób tradycyjny jak również w systemie EZD PUW;
- 16) przesyłka dokumentacja otrzymaną lub wysłaną przez podmiot, w każdy możliwy sposób, w tym dokumenty elektroniczne przesyłane za pośrednictwem ESP;
- 17) RPW elektroniczny rejestr służący do ewidencjonowania w kolejności chronologicznej przesyłek wpływających do Urzędu, prowadzony w EZD PUW dla całego Urzędu; dokument zarejestrowany w EZD PUW automatycznie otrzymuje unikatowy numer, umieszczany na przesyłce w formie naklejki;
- 18) sprawa zdarzenie lub stan rzeczy, w tym z zakresu postępowania administracyjnego, wymagające rozpatrzeni i podjęcia czynności służbowych;
- 19) UPD Urzędowe Poświadczenie Doręczenia; urzędowe poświadczenie odbioru przez adresata, jest udostępniane przez system informatyczny w celu umożliwienia podpisania tego poświadczenia przez adresata dokumentu elektronicznego;
- 20) UPP Urzędowe Poświadczenie Przedłożenia; urzędowe poświadczenie przekazania do adresata, automatycznie tworzone i udostępniane nadawcy dokumentu elektronicznego, w przypadku odebrania tego dokumentu przez ESP podmiotu publicznego;
- 21) PND Poświadczenie Niedoręczenia Dokumentu; UPD- które nie zostało podpisane prze adresata;
- 22) PURDE publiczna usługa rejestrowanego doręczenia elektronicznego; usługę PURDE świadczy operator wyznaczony;
- 23) PUH publiczna usługa hybrydowa, usługa pocztowa świadczona przez operatora wyznaczonego, jeżeli nadawcą przesyłki jest podmiot publiczny;
- 24) łącznik pracownik biura/komórki organizacyjnej upoważniony przez kierownika biura do odbioru zarejestrowanych w systemie EZD przesyłek tradycyjnych z Biura Obsługi Klienta oraz odpowiedzialny za dostarczenie korespondencji wychodzącej w formie tradycyjnej do Biura Obsługi Klienta;

**§ 2.** 1. Podstawowym sposobem dokumentowania przebiegu załatwiania spraw oraz wykonywania czynności kancelaryjnych w Urzędzie jest system EZD prowadzony z wykorzystaniem teleinformatycznego systemu EZD PUW.

2. Rejestracji spraw w systemie EZD PUW nie stosuje się do :

- 1) całości spraw prowadzonych przez Zespól ds. Orzekania o Niepełnosprawności;
- 2) spraw prowadzonych przez Biuro Komunikacji w systemie elektronicznym CEPIK;
- 3) spraw prowadzonych przez Biuro Ewidencji Ludności i Dowodów Osobistych w systemie elektronicznym Źródło;
- 4) spraw o sporządzenie, wydanie aktów Stanu Cywilnego prowadzonych przez Urząd Stanu Cywilnego prowadzone w systemie elektronicznym Źródło,
- 5) spraw prowadzonych przez Biuro Windykacji w systemie TAXI + oraz Windykator,
- 6) spraw prowadzonych przez Biuro Geodezji, Kartografii i Katastru Nieruchomości w systemie TurboEWID Ewid 2007,
- 7) dokumentów w sprawach dotyczących mandatów karnych, prowadzonych przez Straż Miejską w systemie Emandat.
	- 3. Wykaz klas z Jednolitego Rzeczowego Wykazu Akt, zwany dalej "JRWA" stanowiący

wyjątki od podstawowego sposobu dokumentowania przebiegu spraw określa Zał.Nr 2 do

Rozporządzenia Rady Ministrów z dnia 18 stycznia 2011 r. (Dz.U.14 poz.67). Oznacza, to ,że

klasy spraw określonych niniejszym załącznikiem prowadzone są w sposób tradycyjny z

jednoczesny odzwierciedleniem wszystkich czynności w systemie elektronicznym EZD PUW.

4. Ustala się obowiązek rejestrowania w systemie EZD PUW wszystkich dokumentów wpływających do Urzędu z wyjątkiem dokumentów wyłączonych z obowiązku tej rejestracji w oparciu o niniejsze zasady

**§ 3.** Podstawowym sposobem wymiany korespondencji będącej pismem wewnętrznym między komórkami organizacyjnymi Urzędu jest system EZD PUW, z wyłączeniem:

1) wniosku urlopowego;

- 2) zakresu obowiązków pracowniczych;
- 3) umów o pracę;
- 4) angaży, przeszeregowań;
- 5) świadectw pracy;
- 6) list obecności;
- 7) pism w sprawach socjalno-bytowych ZFŚS;
- 8) wniosków, umów w sprawach Kasy Zapomogowo-Pożyczkowej przy Urzędzie;
- 9) wniosków i pism w sprawach nagród finansowych;
- 10) wniosków kierowanych do Komisji Etyki;
- 11) oświadczeń majątkowych osób zobowiązanych;
- 12) wniosków o kary dyscyplinarne.

**§ 4.** 1. Rejestracji i dekretacji w systemie EZD PUW nie podlegają następujące przesyłki:

1) materiały reklamowe i oferty szkoleniowe;

2) zwrotne potwierdzenia odbioru;

3) korespondencja nieskutecznie doręczona;

4) publikacje, w tym,: dzienniki urzędowe, czasopisma, książki, katalogi, broszury, afisze itp.;

5) zaproszenia, życzenia, gratulacje, podziękowania;

6) dyplomy, zaświadczenia L4, zaświadczenia o ukończeniu kursów;

7) korespondencja kierowana imiennie do Przewodniczącej Rady Miejskiej i radnych, przekazywana jest bez rejestracji do Referatu Obsługi Rady Miejskiej.

2. Określa się katalog spraw przetwarzanych i rozpatrywanych według odrębnych przepisów, do którego należą:

1) dokumenty zawierające informacje niejawne;

2) dokumenty w sprawach o udzielenie zamówień publicznych;

3) dokumenty finansowo-księgowe

4) odpowiedzi na wnioski, interpelacje i pisma radnych i Komisji Rady Miejskiej w Wałbrzychu;

5) akty prawne wydawane prze organy Gminy;

6) akty o charakterze organizacyjnym;

7) skargi i wnioski;

8) sprawy dotyczące zasad publikacji komunikatów ogłoszeń prasowych.

**§ 5.** 1. Kancelaria ogólna rejestruje, skanuje i rozdziela przesyłki na kierowników biur. Rejestracja dokumentu jest zakończona opatrzeniem go unikatowym numerem systemowym w postaci naklejki na dokumencie.

2. Kancelaria ogólna przesyła dokument wyłącznie do jednej komórki organizacyjnej tj. właściwej z uwagi na prowadzenie zbioru oryginałów danego rodzaju dokumentu. Kierownik komórki organizacyjnej, która gromadzi oryginały danych dokumentów zobowiązany jest przekazać je do innych komórek organizacyjnych wykorzystujących dany dokument w postępowaniu o rozstrzygnięcie spraw. (np. dokumenty w postaci: aktów notarialnych, aktów poświadczenia dziedziczenia oraz postanowienia o nabyciu spadku, inicjujące rozpoczęcie sprawy, rejestrowane są przez Kancelarię Ogólną i przekazywane do komórki organizacyjnej prowadzącej główny zbiór tych dokumentów tj. Biura Geodezji, Kartografii i Katastru Nieruchomości, celem dalszego ich /przekazania komórkom organizacyjnym prowadzącym postępowania z zużyciem przedmiotowych dokumentów).

3. Kierownik biura dekretuje dokument w systemie EZD na pracownika merytorycznego. W sytuacji, kiedy dokument nie dotyczy zakresu działania komórki organizacyjnej kierownik przekazuje go do właściwej merytorycznie komórki urzędu, nie dokonuje zwrotu do Kancelarii ogólnej.

4. Po zarejestrowaniu i wykonaniu odwzorowania, komplet dokumentacji wpływającej do Urzędu Kancelaria Ogólna przekazuje niezwłocznie do komórek organizacyjnych Urzędu.

5. Odbioru zarejestrowanej dokumentacji z Kancelarii ogólnej dokonuje łącznik tj. osoba upoważniona przez kierownika biura do czynności odbioru dokumentacji oraz dostarczenia przesyłek do nadania.

6. Odbiór i dostarczanie dokumentacji z/do Kancelarii ogólnej następuje w godzinach 10.00-11.00 oraz 13.00- 14.00.

7. Kancelaria ogólna otwiera wszystkie przesyłki wpływające do urzędu, z wyłączeniem:

1) korespondencji kierowanej do przewodniczącej i członków Rady Miejskiej;

2) przesyłek zawierających informacje niejawne i zastrzeżone;

3) przesyłek kierowanych do związków zawodowych działających przy Urzędzie;

4) ofert przetargowych w związku z prowadzonymi postępowania o udzielenie zamówienia publicznego;

5) ofert konkursowych na realizację zadań publicznych;

6) ofert aplikacyjnych na stanowiska urzędnicze.

**§ 6.** Obowiązującym systemem akceptacji dokumentów w Urzędzie jest akceptacja wielostopniowa, polegająca na uzyskaniu przez pracownika merytorycznego wymaganych niniejszymi zasadami akceptacji i podpisu elektronicznego.

## **Rozdział 2. Obowiązki pracowników wynikające z elektronicznego zarządzania dokumentacją**

**§ 7.** Pracownicy merytoryczni zobowiązani są do:

1) dbania i kompletność odzwierciedlania przebiegu załatwiania i rozstrzygania spraw w EZD PUW;

2) dbania o kompletność akt spraw elektronicznych

3) pomocniczego zakładania w systemie EZD PUW spraw prowadzonych w systemie tradycyjnym i odzwierciedlania przebiegu ich załatwiania zgodnie z zakresem określonym w rozdziale 6;

4) sumiennego i rzetelnego wypełniania metadanych wszystkich dokumentów w systemie EZD PUW;

- 5) uzyskiwania akceptacji i podpisów zgodnie z niniejszymi zasadami;
- 6) sumiennego i bieżącego oznaczania jako zakończone w systemie EZD PUW spraw faktycznie zakończonych, znajdujących się w folderze ' w realizacji";
- 7) nadawania nazw koszulek i dokumentów umożliwiających ich szybką identyfikację zarówno przez pracownika merytorycznego, jego zastępcę jak i innych współpracowników;
- 8) weryfikacji z systemem EZD PUW kompletności dokumentacji otrzymanej w wersji papierowej;
- 9) zgłaszania koordynatorom w biurach wszelkich propozycji, pomysłów i projektów zmierzających do usprawnienia systemu EZD PUW.
- 10) rejestracji w elektronicznym systemie EZD PUW przesyłek trafiających bezpośrednio do komórek organizacyjnych Urzędu, podczas wizyty klienta w komórce organizacyjnej i jego bezpośredniej obsługi w komórce organizacyjnej. W przypadku nie posiadania przez komórkę organizacyjną drukarki kodów numer RPW nanoszony jest odręcznie na pismo,
- 11) przekazywania do właściwych merytorycznie komórek organizacyjnych lub przekazania zgodnie z właściwością na zewnątrz Urzędu dokumentacji błędnie otrzymanej.

### **Rozdział 3. Zasady prowadzenia spraw w systemie EZD PUW**

**§ 8.** Sprawę w systemie EZD PUW zakłada pracownik merytoryczny.

**§ 9.** Pracownik prowadzący sprawę udostępnia całość lub określoną część dokumentacji tej sprawy do wiadomości innej komórce organizacyjnej w celu uzyskania jej stanowiska, opinii w zakresie niezbędnym do załatwienia sprawy.

**§ 10.** Pracownik merytoryczny, prowadzący sprawę, przekazuje przełożonemu koszulkę z dokumentami w systemie EZD PUW lub aktami sprawy, celem uzyskania akceptacji i podpisów.

**§ 11.** 1. Pracownik merytoryczny udostępniając lub przekazując pismo w systemie EZD PUW, zamieszcza bezpośrednio w treści tego dokumentu lub w polu 'uwagi' jasne, czytelne, niebudzące wątpliwości informacje, wyjaśniające otrzymującemu dokument cel udostępnienia lub przekazania.

2. W przypadku udostępnienia lub przekazania dokumentu elektronicznego innej komórce organizacyjnej, pracownik wykonujący te czynności w systemie EZD PUW jest odpowiedzialny za właściwe nazwanie koszulek i plików podlegających udostępnieniu lub przekazaniu.

### **Rozdział 4. Zasady akceptowania i podpisywania dokumentów elektronicznych**

**§ 12.** 1. Pracownik merytoryczny zobowiązany jest do zaakceptowania wytworzonego przez siebie pisma, a następnie przekazania go bezpośredniemu przełożonemu celem akceptacji i podpisania.

2. Zasady akceptacji, o których mowa w ust. 1 kierownik komórki organizacyjnej może rozszerzać o kolejne akceptacje lub ograniczyć do uzyskania wyłącznie akceptacji pracownika merytorycznego i podpisu elektronicznego.

3. Kierownik komórki organizacyjnej, wykonujący czynności merytoryczne, zatwierdza pismo za pomocą podpisu elektronicznego, co stanowi jego równoczesną akceptację.

**§ 13.** 1. Kierownik komórki organizacyjnej lub osoba upoważniona podpisuje podpisem elektronicznym wyłącznie zaakceptowane wcześniej pisma.

2. Pisma w sprawach prowadzonych w systemie EZD PUW, przeznaczone do wysyłki w postaci papierowej, tworzy się poprzez wydrukowanie ostatecznie zaakceptowanego podpisem pisma oraz podpisanie odręczne wydruku przez osobę, która w systemie EZD PUW złożyła swój akcept

**§ 14. 1**. Podpisany dokument elektroniczny udostępnia się lub przekazuje innej komórce organizacyjnej za pośrednictwem kierownika tej komórki lub bezpośrednio pomiędzy pracownikami różnych komórek organizacyjnych.

2. Dokument, o którym mowa w ust.1 kierownik komórki organizacyjnej, któremu udostępniono lub przekazano dokument dokonuje w systemie EZD dekretacji celem wyznaczenia pracownika właściwego do jego załatwienia.

3. Dopuszcza się udostępnienie, przekazywanie niepodpisanych dokumentów w systemie EZD PUW bezpośrednio na stanowisko pracownika merytorycznego innej komórki organizacyjnej w przypadku współpracy między komórkami, polegającej na tworzeniu wspólnie ostatecznego kształtu dokumentu.

4. W przypadku otrzymania dokumentu z innej komórki organizacyjnej, pracownik merytoryczny zobowiązany jest do zweryfikowania czy dokument został podpisany podpisem elektronicznym.

5. W przypadku braku podpisu elektronicznego, pracownik merytoryczny dokonuje zwrotu dokumentu osobie, od której go otrzymał (dekretującemu).

#### **Rozdział 5. Zasady dotyczące dekretacji**

**§ 15.** 1. Kierownicy komórek organizacyjnych dokonują dekretacji wyłącznie w systemie EZD . Treść dekretacji umieszcza się w polu 'uwagi'.

2. W przypadku Prezydenta Miasta, Zastępcy Prezydenta, Sekretarza Miasta i Skarbnika Miasta dopuszcza się jako dodatkową odręczną dekretację na oryginale pisma.

3. Zadekretowane pisma osoba dekretująca przekazuje bezpośrednio do właściwego pracownika.

4. Za treść dekretacji przyjmuje się imię i nazwisko odbiorcy dokumentu w EZD PUW oraz treść dyspozycji.

5. Wszelkie zmiany dekretacji: przekazanie do innej komórki organizacyjnej, zwrot do nadawcy, przekazanie zgodnie z właściwością itp. wymagają zamieszenia w EZD PUW informacji o dokonanej czynności wraz z informacją o ich przyczynach.

6. Dekretacji w systemie EZD PUW podlegają również koszulki, do których nie zostało dołączone odwzorowanie cyfrowe dokumentu w postaci papierowej, zawierające jedynie informacje o zarejestrowaniu tego dokumentu. W tym przypadku dekretacja odbywa się na dokumencie papierowym, przekazanym dekretującemu.

7. W przypadku nieobecności osoby właściwej do dokonania dekretacji lub podpisywania dokumentów w systemie EZD PUW dokument automatycznie przekazywany jest do osoby posiadającej ustalone w EZD PUW zastępstwo. Pracownik zastępujący osobę nieobecną, dekretuje i podpisuje podpisem elektronicznym dokumenty w systemie EZD PUW, działając w zastępstwie osoby nieobecnej na jej koncie.

8. Pracownik, który otrzymał dokumenty błędnie zadekretowane zobowiązany jest do ich przekazania do właściwej komórki organizacyjnej.

9. Kierownik komórki organizacyjnej, wykonujący czynności merytoryczne, zatwierdza pismo za pomocą podpisu elektronicznego, co stanowi jego równoczesną akceptację.

10. Podpisany dokument elektroniczny udostępnia się lub przekazuje innej komórce organizacyjnej za pośrednictwem systemu EZD PUW, z zastrzeżeniem spraw prowadzonych w formie tradycyjnej, gdzie przekazywany jest również oryginał pisma.

11. Dopuszcza się wymianę korespondencji poprzez system EZD PUW bezpośrednio pomiędzy pracownikami komórek organizacyjnych.

12. Dopuszcza się przekazywanie niepodpisanych dokumentów elektronicznych na stanowisko właściwego pracownika innej komórki organizacyjnej celem uzyskania, zgodnie z odrębnymi procedurami podpis elektronicznego.

13. W przypadku otrzymania dokumentu z innej komórki organizacyjnej, pracownik merytoryczny zobowiązany jest do zweryfikowania, czy dokument jest podpisany podpisem elektronicznym.

#### **Rozdział 6. Zasady prowadzenia spraw w systemie tradycyjnym**

**§ 16.** 1. Pracownik merytoryczny prowadzący sprawę w systemie tradycyjnym zobowiązany jest zachować kompletną dokumentację odzwierciedlająca przebieg załatwienia sprawy.

2. Dekretacja elektroniczna wykonana w systemie EZD PUW przenoszona jest na dokument papierowy .

3. Przed zakończeniem sprawy w systemie tradycyjnym pracownik dokonuje wydruku wszystkich dokumentów elektronicznych oraz ich uwierzytelnienia, w celu dołączenia ich do akt zgromadzonych w teczce aktowej.

4. Uwierzytelnienia dokonuje się za pomocą wydruku z systemu EZD PUW i potwierdza własnoręcznym podpisem.

5. Dokument wydrukowany z systemu EZD PUW, a następnie uwierzytelniony stanowi papierową kopię dokumentu elektronicznego.

### **Rozdział 7. Zasady postępowania w Kancelarii Ogólnej i punktach bezpośredniej rejestracji – Punktach Kancelaryjnych.**

**§ 17.** 1. Przesyłki wpływające do Urzędu w formie papierowej i elektronicznej są rejestrowane w systemie EZD i otrzymują unikalny identyfikator z rejestru RPW. Pracownik Kancelarii Ogólnej lub punktów kancelaryjnych nanosi na pismo lub kopertę właściwy kod kreskowy w postaci naklejki.

2. Pracownicy Kancelarii Ogólnej i punktów kancelaryjnych dokonują rozdziału przesyłek do właściwych kierowników komórek organizacyjnych.

3. Korespondencja kierowana do jednostek organizacyjnych Urzędu i spółek (np. MOPS, ZDKiUM, IPAW, MZB Sp. z.o.o, COJM itp.) rejestrowana jest przez kancelarię Ogólną i kierowana jest do komórek organizacyjnych sprawujących nadzór merytoryczny nad jednostkami, zgodnie z Zarządzeniem Nr 497/2023 Prezydenta Miasta Wałbrzycha z dn. 23 czerwca 2023 r w sprawie nadania Regulaminu Organizacyjnego, celem jej przekazania do nadzorowanych jednostek organizacyjnych i współpracujących spółek w następujący sposób:

1) Biuro Lokalowe odpowiada za przekazanie dokumentacji do MZB Sp.z.o.o.

2) Biuro Transportu i Ruchu Drogowego odpowiada za przekazanie dokumentacji do ZDKiUM,

- 3) Biuro Zarządzania Strategicznego, Nadzoru Właścicielskiego, Funduszy Europejskich i Rozwoju Gospodarczego odpowiada za przekazanie dokumentacji do IPAW oraz spółek z udziałem Gminy Wałbrzych,
- 4) Biuro Ochrony Środowiska i Klimatu odpowiada za przekazanie dokumentacji do MZUK Sp.z.o.o., Schronisko dla Zwierząt,
- 5) Biuro Edukacji i Spraw Społecznych odpowiada za przekazanie dokumentacji do MOPS, ZAZ Victoria, Instytucji Kultury, Środowiskowych Domów Samopomocy, Specjalistycznych Ośrodków Wsparcia, Domów Seniora, COJM, Zespołów Żłobków, Przedszkoli Samorządowych, Publicznych Szkół Podstawowych, Zespołów Szkolno-Przedszkolnych, Centrum Stomatologii Szkolnej, Liceów Ogólnokształcących i pozostałych szkół średnich i zawodowych, MOS, Poradni Psychologiczno-Pedagogicznej.

4. Przesyłki sądowe adresowane imiennie, w tym do radców prawnych Urzędu, są otwierane i rejestrowane przez Kancelarię Ogólną.

5. Wszystkie Punkty Kancelaryjne wyposażone są w sprzęt umożliwiający skanowanie i rejestrację oraz generowanie kodów kreskowych.

6. Miejscem rejestracji i skanowania w systemie EZD PUW przesyłek wpływających do Urzędu są:

1) Kancelaria Ogólna,

2) USC,

3) Biuro Komunikacji,

4) Biuro Ewidencji Ludności i Dowodów Osobistych,

5) Biuro Geodezji, Kartografii i Katastru Nieruchomości.

7. Określa się listę przesyłek wpływających, które nie są otwierane w Kancelarii Ogólnej i Punktach Kancelaryjnych:

1) przesyłki z adnotacją, do rąk własnych"

2) przesyłki, które stanowią oferty składane w trybie ustawy Prawo Zamówień Publicznych,

3) przesyłki będące ofertami konkursowymi dot. zatrudnienia na stanowiskach urzędniczych,

4) przesyłki oznaczone klauzulą "poufne" lub "zastrzeżone",

5) przesyłki będące ofertami konkursowymi (granty, dotacje),

6) przesyłki kierowane do związków zawodowych funkcjonujących przy Urzędzie,

8. W przypadkach korespondencji nie otwieranej przez Kancelarię Ogólną rejestruje się ją wyłącznie na podstawie danych zawartych na kopercie. Prezentata wpływu oraz kod kreskowy z RPW umieszczane są na kopercie.

9. Zarejestrowana w systemie elektronicznym EZD PUW korespondencja rozdzielana jest na półki komórek organizacjach , prowadzone przez Kancelarię Ogólną i odbierana przez upoważnionych do tego pracowników komórek organizacyjnych.

10. Korespondencja kierowana do Przewodniczącej Rady Miejskiej oraz Radnych Rady Miejskiej nie jest rejestrowana w systemie elektronicznym EZD PUW przez Kancelarię Ogólną. Jest przekazywana do rejestracji przez Referat Organizacyjny i Obsługi Rady Miejskiej.

11. Do Prezydenta Miasta kierowana jest korespondencja:

1) od organów naczelnych i centralnych, wojewody i marszałka województwa, starosty, biur poselskich,

2) od organów gmin oraz organów związków międzygminnych,

3) dotyczącą spraw o charakterze reprezentacyjnym,

4) od zewnętrznych organów kontroli.

12. Do Sekretarza Miasta kierowana jest korespondencja:

1) do kierownictwa Urzędu, jeżeli z jej treści nie wynikają wprost kompetencje komórek organizacyjnych,

2) dotycząca organizacji, zakresu działania i zasad funkcjonowania Urzędu,

3) inna, jeżeli na podstawie treści korespondencji nie można ustalić jednoznacznie adresata,

4) anonimy,

5) bez wyraźnie wskazanego adresata, np. Urząd Miejski, jeżeli z jej treści nie wynikają wprost kompetencje komórek organizacyjnych,

6) zapytania o udzielenie informacji w trybie udostępniania informacji publicznej,

7) dotycząca sprawy wchodzącej w zakres działania różnych komórek organizacyjnych Urzędu, celem wyznaczenia komórki organizacyjnej, do której ostatecznie należy załatwienie sprawy .

**§ 18.** Kancelaria Ogólna Urzędu wykonuje czynności techniczne związane ze skanowaniem i rejestracją przesyłek wpływających do Urzędu, nie wykonuje czynności dekretacji.

## **Rozdział 8. Skanowanie przesyłek wpływających do Urzędu**

**§ 19.** 1. Miejscem skanowania w systemie elektronicznym EZD PUW przesyłek wpływających do Urzędu są następujące Punkty Kancelaryjne:

1) Kancelaria Ogólna,

2) Biuro Komunikacji,

3) Biuro Ewidencji Ludności i Dowodów Osobistych,

4) Biuro Geodezji, Kartografii i Katastru Nieruchomości

5) USC,

6) osoby wskazane w komórkach organizacyjnych posiadające dostęp do skanera.

2. Nie skanuje się przesyłek wpływających ze względu na:

1) rozmiar strony większy niż A4,

2) nieczytelną treść przesyłek,

3) postać inną niż papierowa: płyta CD, przedmiot,

4) postać lub formę niemożliwą do skanowania, np. książka, paczka,

5) liczbę stron większą niż 20; powyżej tej liczby skanowaniu podlega tylko pierwsza strona przesyłki

6) nie podlegają skanowaniu przesyłki i dokumenty wewnętrzne,

7) nie podlegają skanowaniu dokumenty stanowiące akta osobowe.

### **Rozdział 9. Zasady postępowania z korespondencją mail oraz przesyłkami przekazanymi na ESP Urzędu utworzoną na e-PUAP**

**§ 20.** 1. Pisma wpływające do Urzędu poprzez skrytkę ESP utworzoną na e-PUAP przekazywane są do komórek organizacyjnych wyłącznie w formie elektronicznej. Weryfikacja podpisów elektronicznych należy do komórek organizacyjnych.

2. Funkcjonuje jedna skrytka ESP dla całego Urzędu: Adres skrytki e-puap : /umwalbrzych/skrytka . Całość korespondencji wpływającej na przedmiotową skrytkę rejestrowana jest w systemie elektronicznym EZD PUW przez Kancelarię Ogólną.

3. W przypadku, gdy przesyłka lub załącznik podpisane są podpisem elektronicznym, pracownik sprawdza informację o ważności podpisu elektronicznego i integralności podpisanego dokumentu.

4. Przesyłki adresowane na skrzynkę poczty elektronicznej podaną w BIP jako właściwą do kontaktu z Urzędem, odbierane są przez pracowników Kancelarii Ogólnej i rejestrowane w systemie EZD PUW z uwzględnieniem § 18 i 44 Instrukcji Kancelaryjnej.

5. Przesyłki przekazane pocztą elektroniczną e-mail na indywidualne skrzynki pracowników merytorycznych, prowadzący sprawę wprowadza się do systemu EZD PUW w taki sposób, aby zachować je w postaci naturalnego dokumentu elektronicznego.

6. Przesyłka elektroniczna stanowiąca element sprawy prowadzonej w systemie tradycyjnym jest rejestrowana w EZD PUW, drukowana i włączana do teczki aktowej sprawy. Na pierwszej stronie wydruku nanosi się datę wpływu i nr RPW.

7. W przypadku wysyłania korespondencji za pomocą poczty elektronicznej oraz e-PUAP, a prowadzonej w systemie tradycyjnym, prowadzący sprawę, drukuje potwierdzenie wysłania przesyłki i umieszcza je w aktach sprawy.

8. Korespondencja e-mail wpływająca do Urzędu, a adresowana do gminnych jednostek organizacyjnych, spółek miejskich jest przekazywana bezpośrednio na sekretariaty tych jednostek, bez rejestracji w systemie EZD PUW.